## How to fix inconsistency in delivery-related tables in SAP

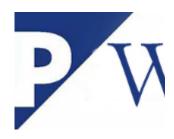

I recently received an incident and searched for a standard solution on the SAP Support Portal. I was lucky to find SAP Note 2006809 - How to fix delivery-related inconsistencies.

The SNOTE contains solutions for the most common and frequent delivery problems. Never know when it may be useful, but it's nice to have somewhere in your favorites.

2006809 - How to fix delivery-related inconsistencies